## **【メール】学校サイトの閲覧・フォームの回答方法**

**(欠席フォーム・アンケートなど)**

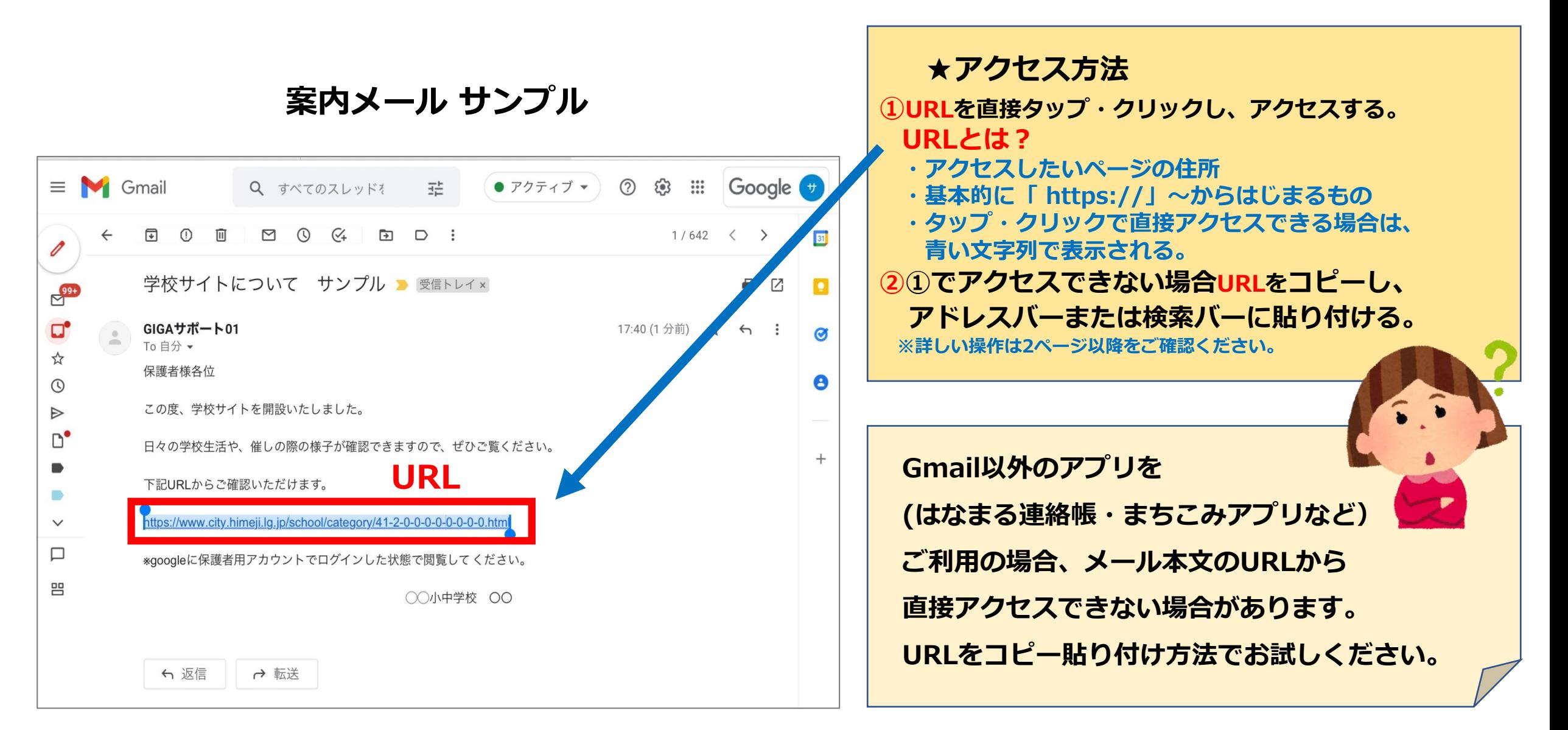

## **URLを入力し、アクセスする場合**

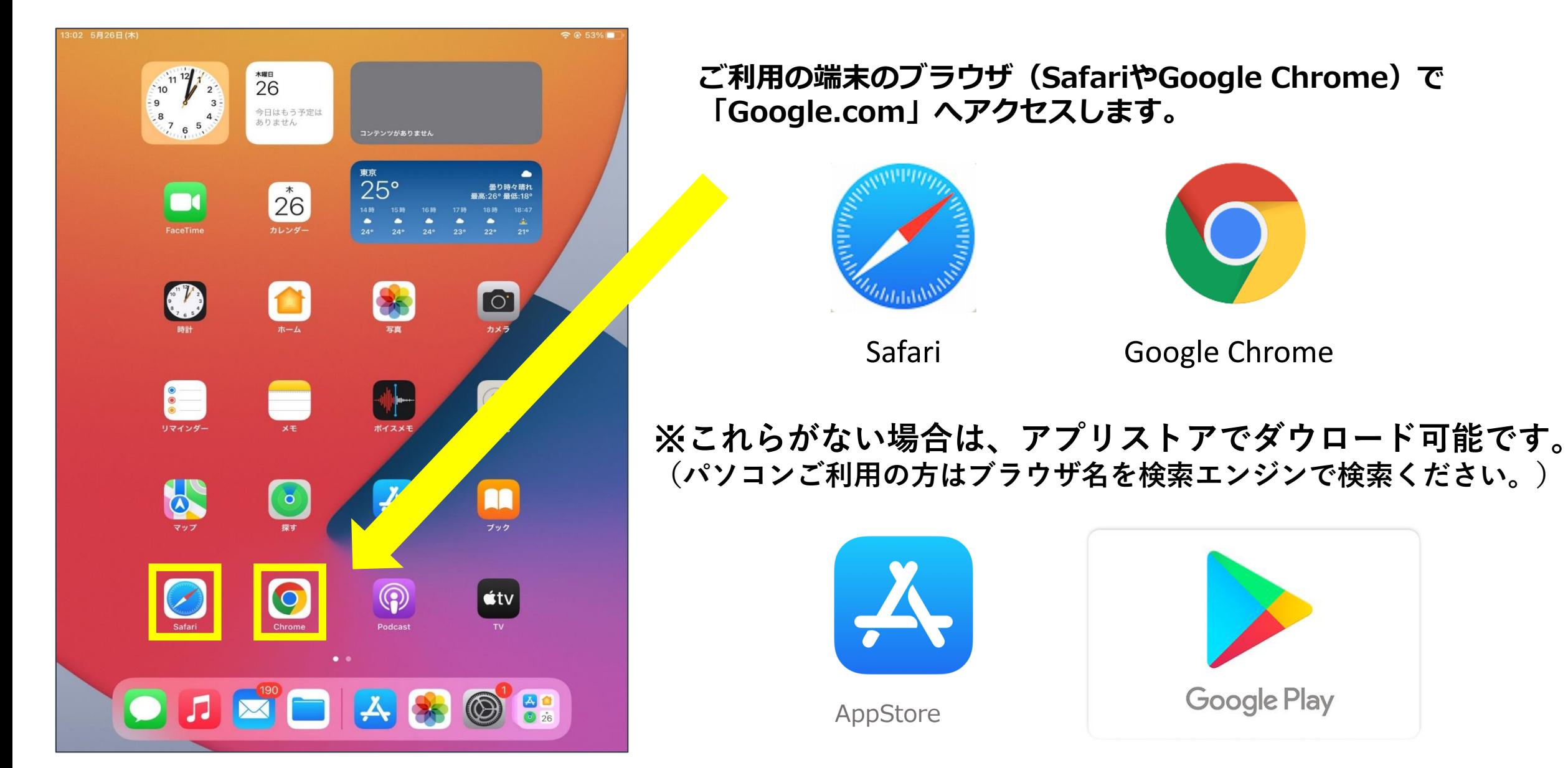

## **URLを入力し、アクセスする場合**

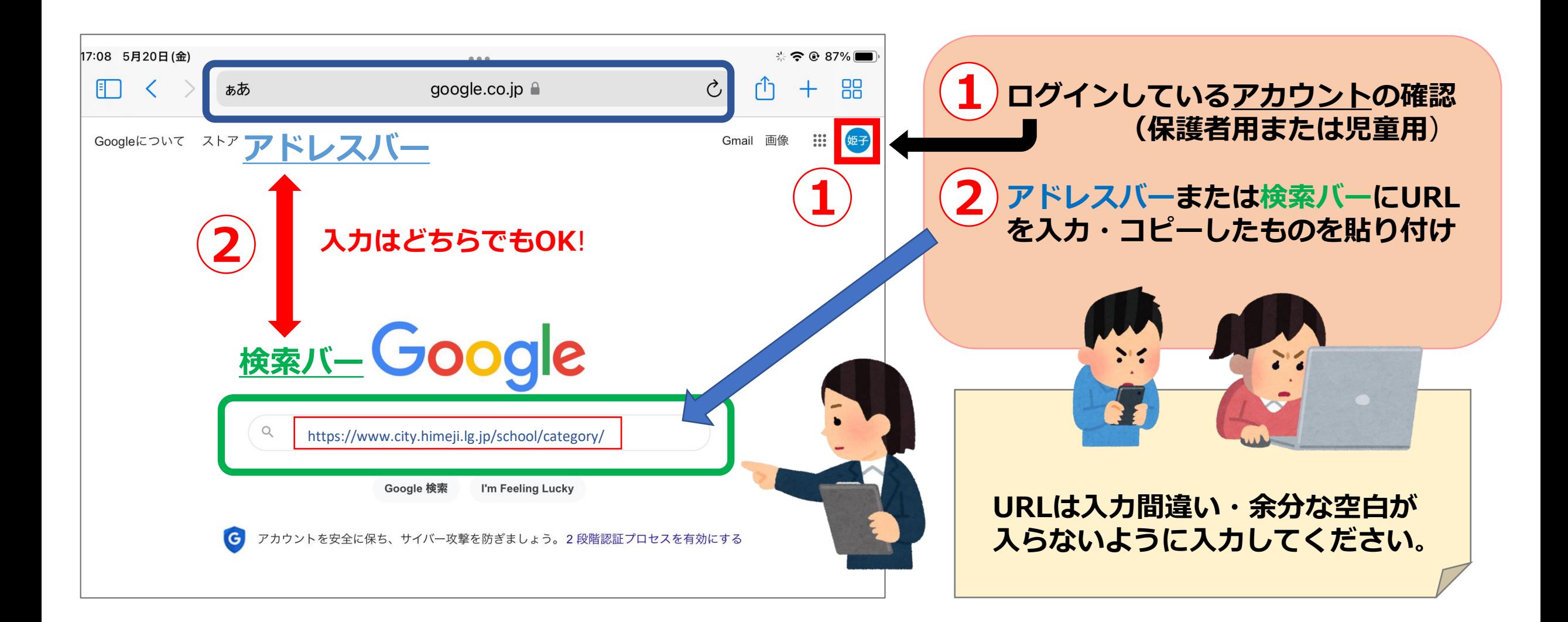